$:1004 - 5694(2004)01 - 0038 - 04$ 

# **TD-SCDMA**

 $\overline{(\ }$ 400065)

**GSM** TD-SCDMA  $\pm$  10  $\pm$  $:TD\text{-}SCDMA;$  $;$  TD-PRS $;$ 

:TN929.533  $A$ 

# TD-SCDMA

**ITU** 

 $2$  Mbit/s.  $384$  kbit/s

#### TD-SCDMA TD-SCDMA

 $\begin{bmatrix} 1 \end{bmatrix}$ TD-

**SCDMA GSM** TD-SCDMA  $\ddot{\phantom{0}},$ Node B RNC,  $SGSN/$ GGSN **GPRS** TD-SCDMA . TD-SCDMA  $\mathbf{1}$ Test Terminal, BTSC, BSCE, MSC, SGSN, PSTN Internet  $\overline{\phantom{0}}$  1  $\sim$ BSCE, **BTSC** 3 **BTSC**  $\overline{2}$  $, 2$ BSCE, **BTSC** BSCE,  $\overline{2}$ **BSCE** MSC/SGSN. TD-SCDMA

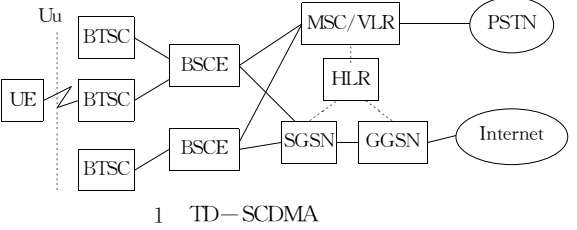

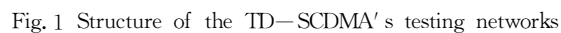

### **TD-SCDMA**  $\mathbf{1}$

## TD-SCDMA  $[2] \begin{array}{c} \begin{array}{c} \end{array} \\ \begin{array}{c} \end{array} \end{array}$  $\overline{2}$ 2xRS232 Ethernet **FTMS** Air Interface Protocol-Notebook NodeB TSM-Abis+ Interface k1205 RAN **RNC** Gb Interface Application SGSN/ **MSC/HLR** Server GGSN

 $\overline{2}$ Fig. 2 Network configuration chart of the packet data service

TD-PRS(TD-SCDMA

 $: 2003 - 05 - 28$  $\cdot$ 

 $\bullet$ 

 $(1977-),$ 

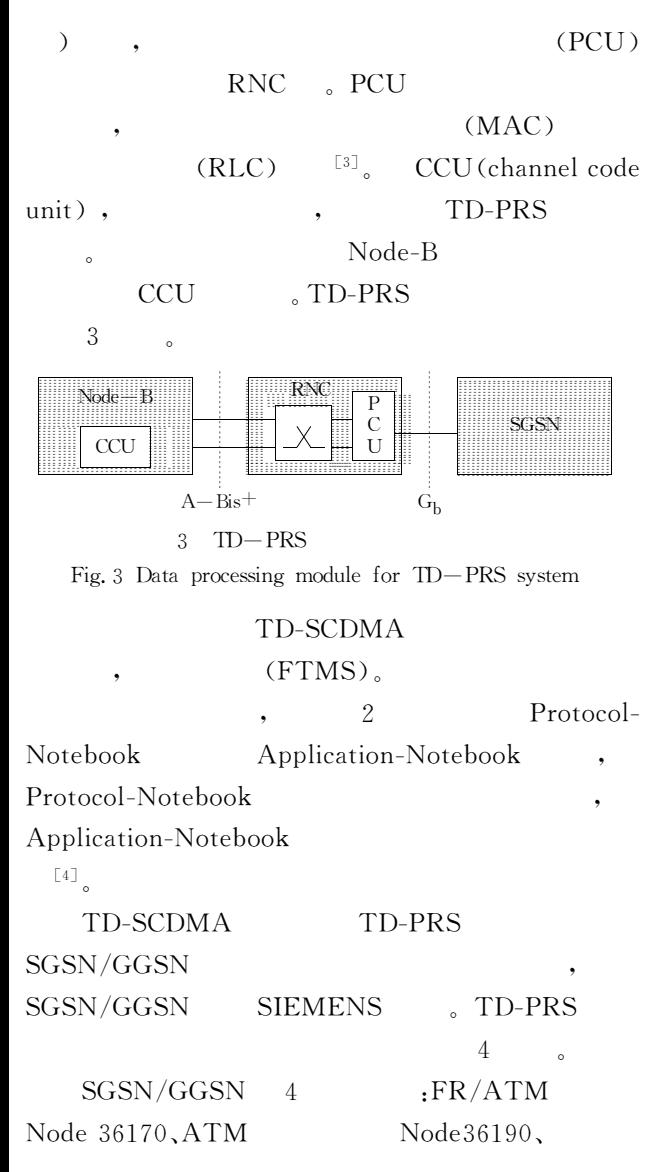

 $2.2$ 

DSU/CSU IP  $Cisco3640A_94$  $\overline{2}$ GSN core **OEM** GSN core Node36190; Newbridge36170, DSU/CSU, Router **OEM** 

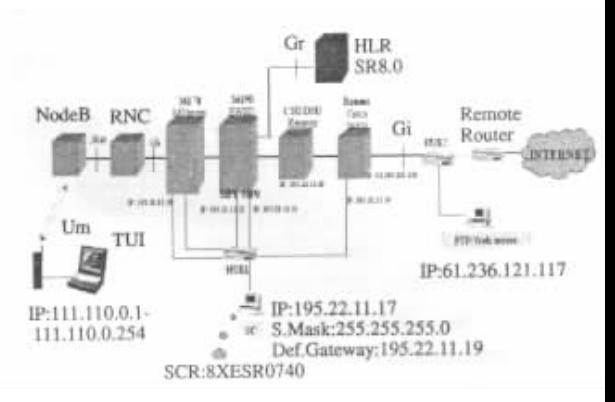

4 TD-PRS

## Fig. 4 Structure of the TD-PRS test system

#### **TD-SCDMA**  $\boldsymbol{2}$

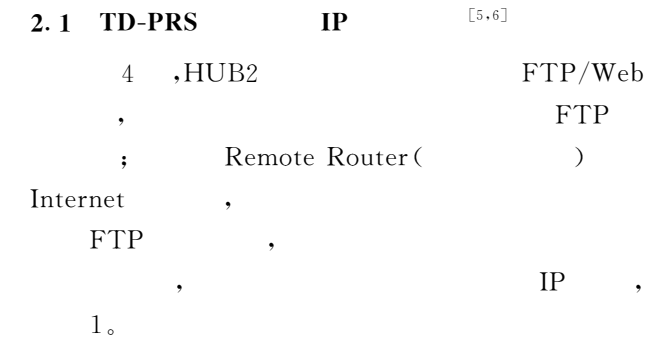

1 TD-PRS

Tab. 1 IP address assignment table of the TD-PRS network element equipments

 $IP$ 

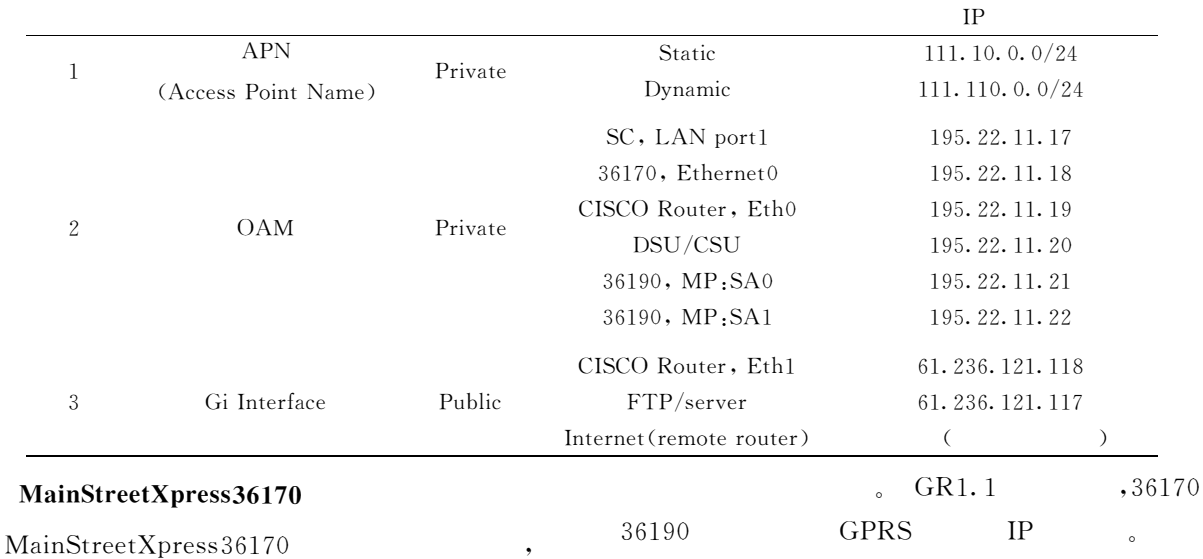

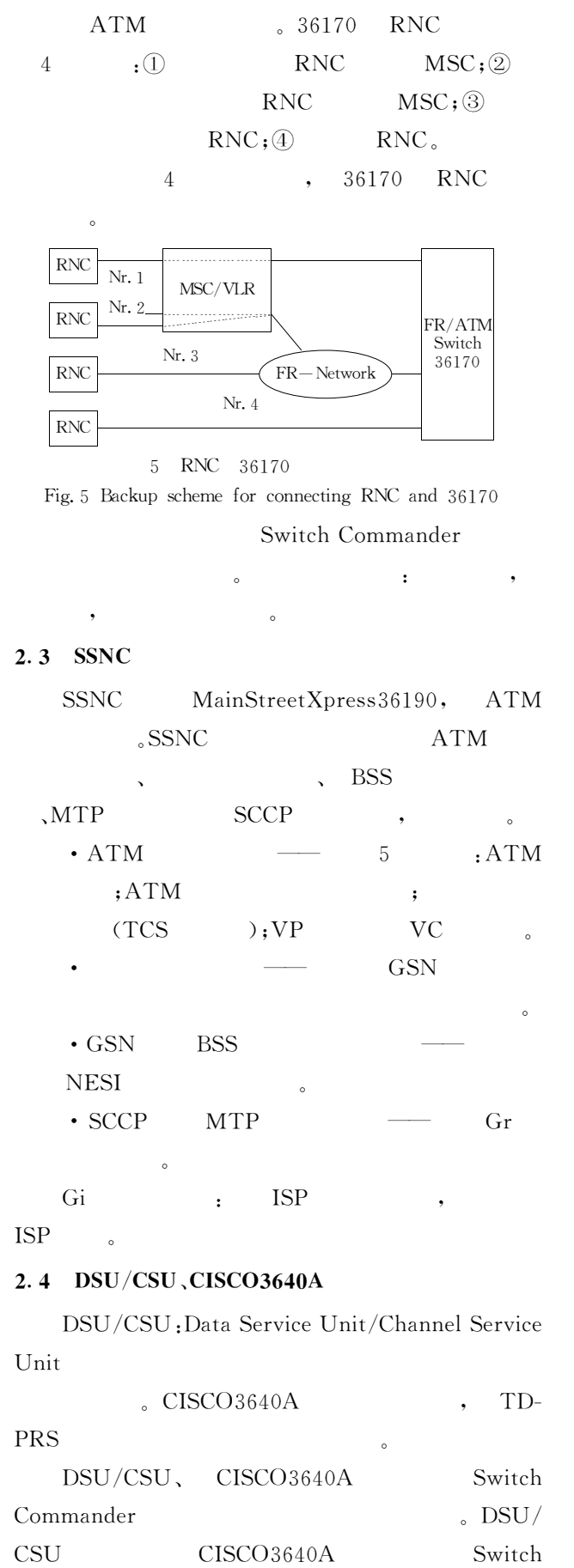

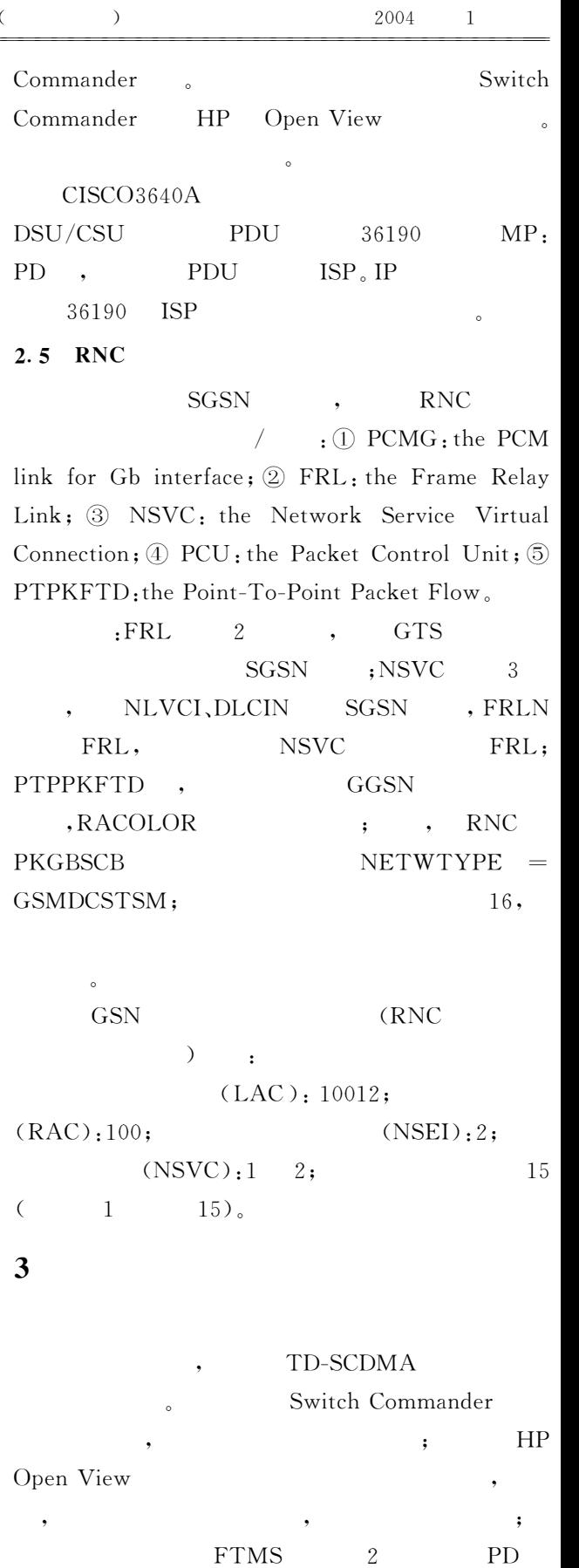

 $^{\circ}$ 

 $,\textsc{TD-PRS}$ 

 $:\! \mathbb{O}$ 

 $\sqrt{ }$ 

Г

Г

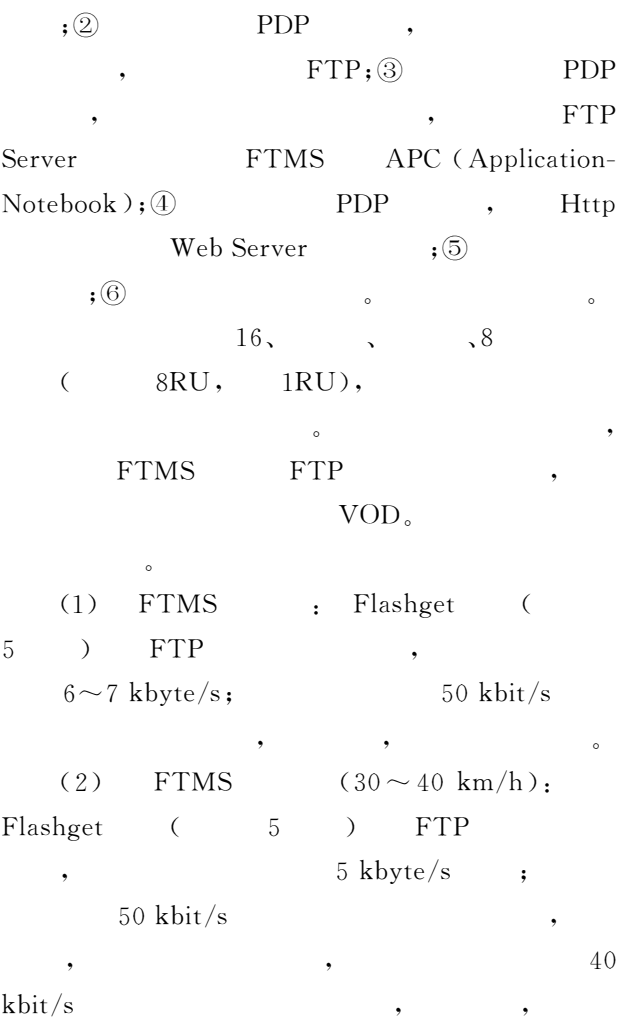

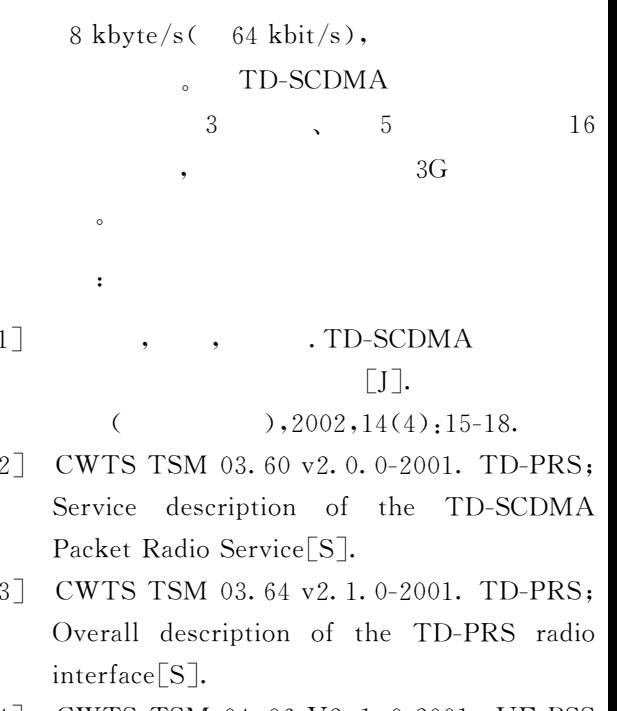

[4] CWTS TSM 04.06 V2.1.0-2001. UE-BSS interface; Data Link  $( DL )$ Laver  $specification$ [S].

[5] CWTS TSM 04.08 V2.1.0-2001. Mobile radio interface layer 3 specification; Part 1: Radio Resource Management[S].

[6] CWTS TSM 04.60 V2.1.0-2001. TD-PRS; UE-BSS interface; Radio Link Control/ Medium Access Control  $(RLC/MAC)$ protocol[S].  $\overline{(\ }$  $\lambda$  $\ddot{\phantom{1}}$ 

# Testing scheme for data service of the TD-SCDMA system

ZHANG ZHEN-heng, XIE Xian-zhong, CHEN Qian-bin

(Mobile Communication Center, Chongqing University of Posts and Telecommunications, Chongqing 400065, P.R. China)

**Abstract**: Based on the TD-SCDMA testing network adopting the GSM core net, this paper discusses the network equipments configuration for realizing the packet data service, and analysises the method for testing the packet data service's performance of this system in detail. Finally, it draws the conclusion of the packet data service's performance that comes from the practical test under this configuration and conditions. The test result basically meets the requirement of value in theory.

Key words: time division-synchronous code division multiple access; packet data protocol; TD-SCDMA packet radio service; testing